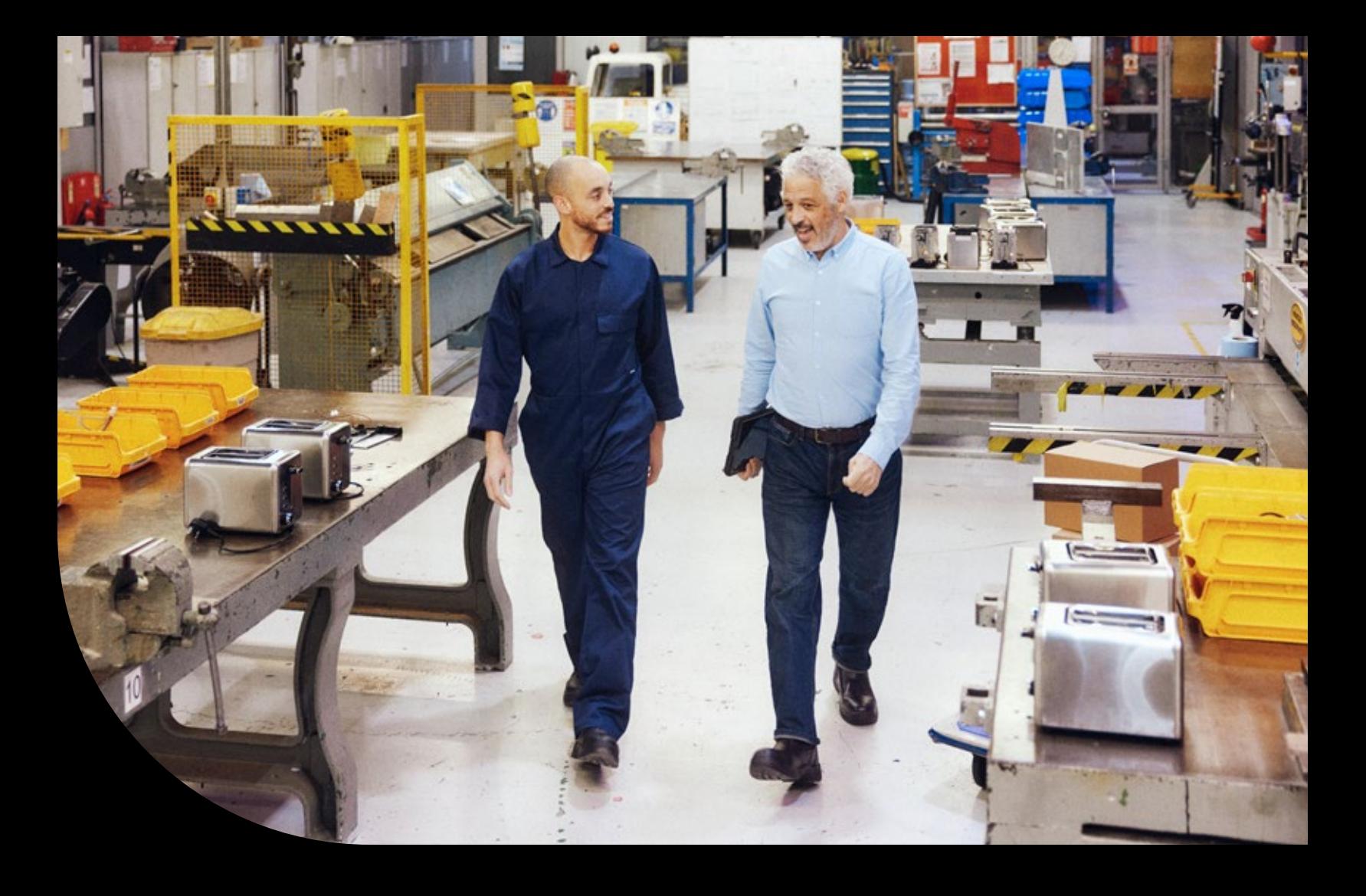

### **Sage 100 Reference Guide**

**Sage Production Management vs Work Order**

#### **Helping Manufacturers Break Down Barriers to Growth**

Production is where it all comes together. Manufacturers worldwide must identify, consider, and respond to new sets of challenges and variables each day. Some challenges result from rapid growth and managing an extended global enterprise. Others are a result of internal inefficiencies and silos of information that affect the ability to innovate and compete on dimensions such as cost, quality, and schedule.

You need the ability to easily adapt to new manufacturing methods, changing customer requirements, and evolving business strategies.

Sage Production Management brings the features of Work Order into a modern technology stack. It introduces primary and secondary data entry grids, batch data entry, user defined fields and tables, custom scripting, and a host of other features that are enjoyed by the latest generation of modules for Sage 100. More than simply bringing Work Order to framework, however, Sage Production Management is characterized by numerous other high value capabilities, as documented in this helpful guide.

# Sage

### Feature comparison

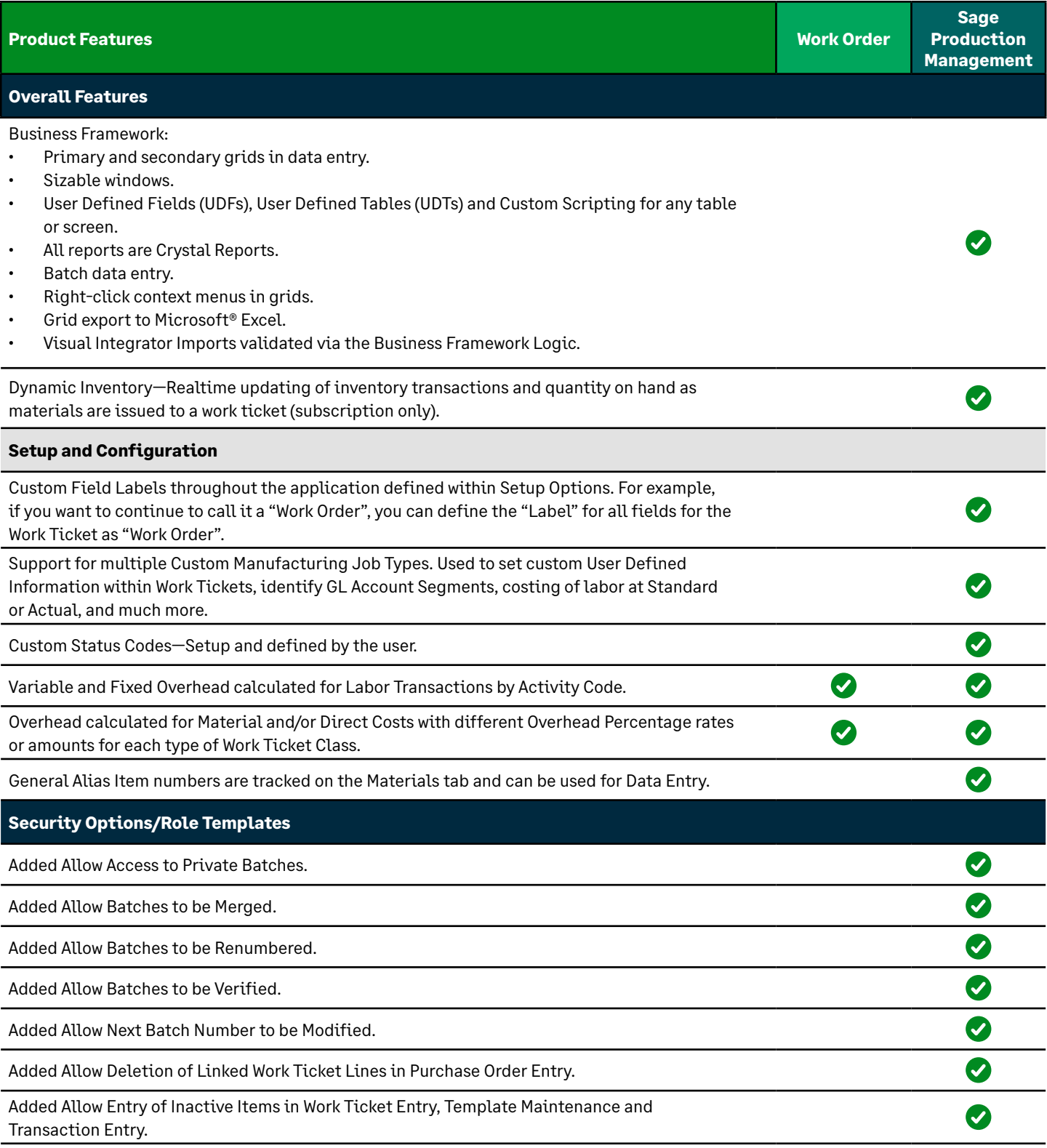

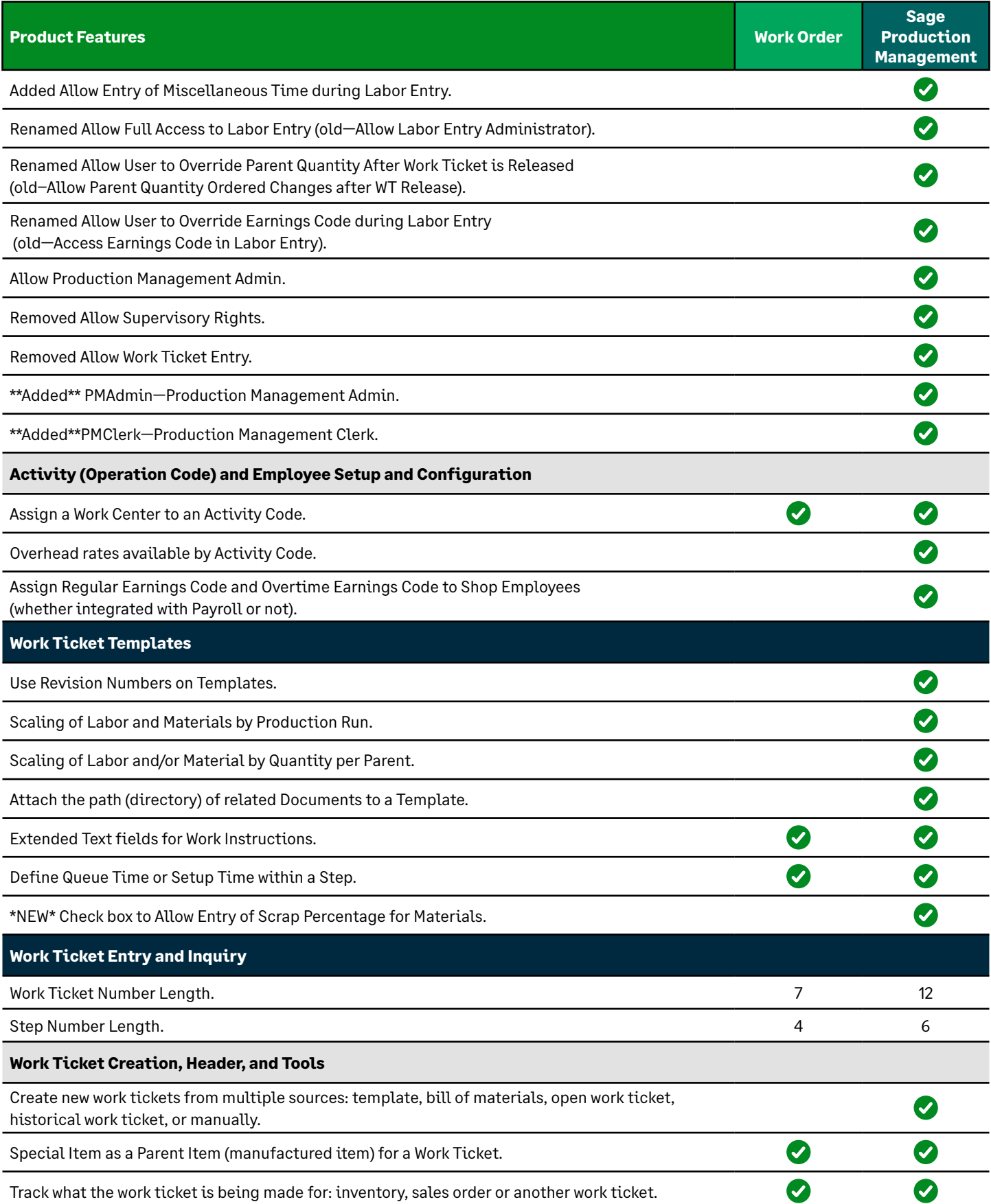

Sage

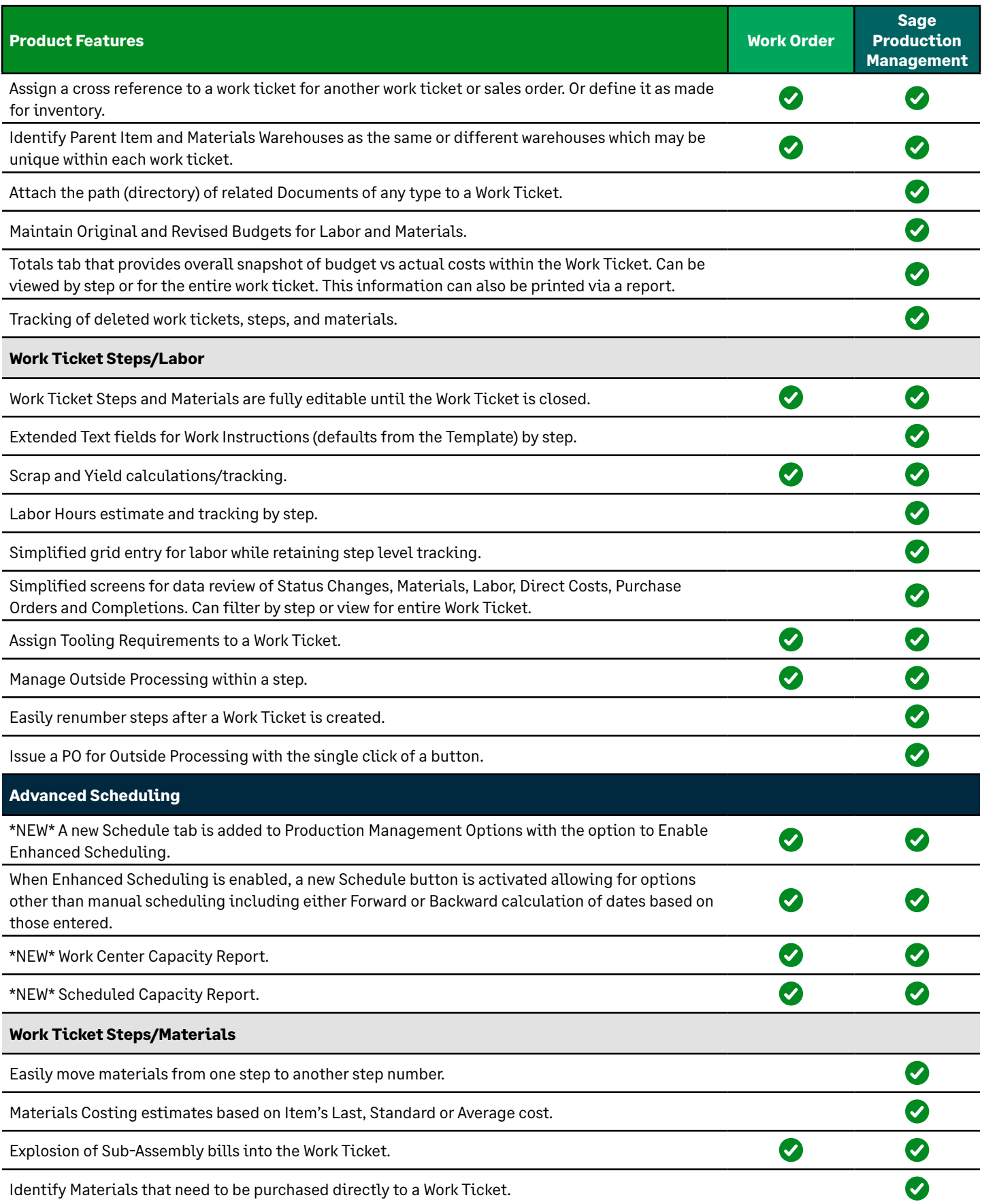

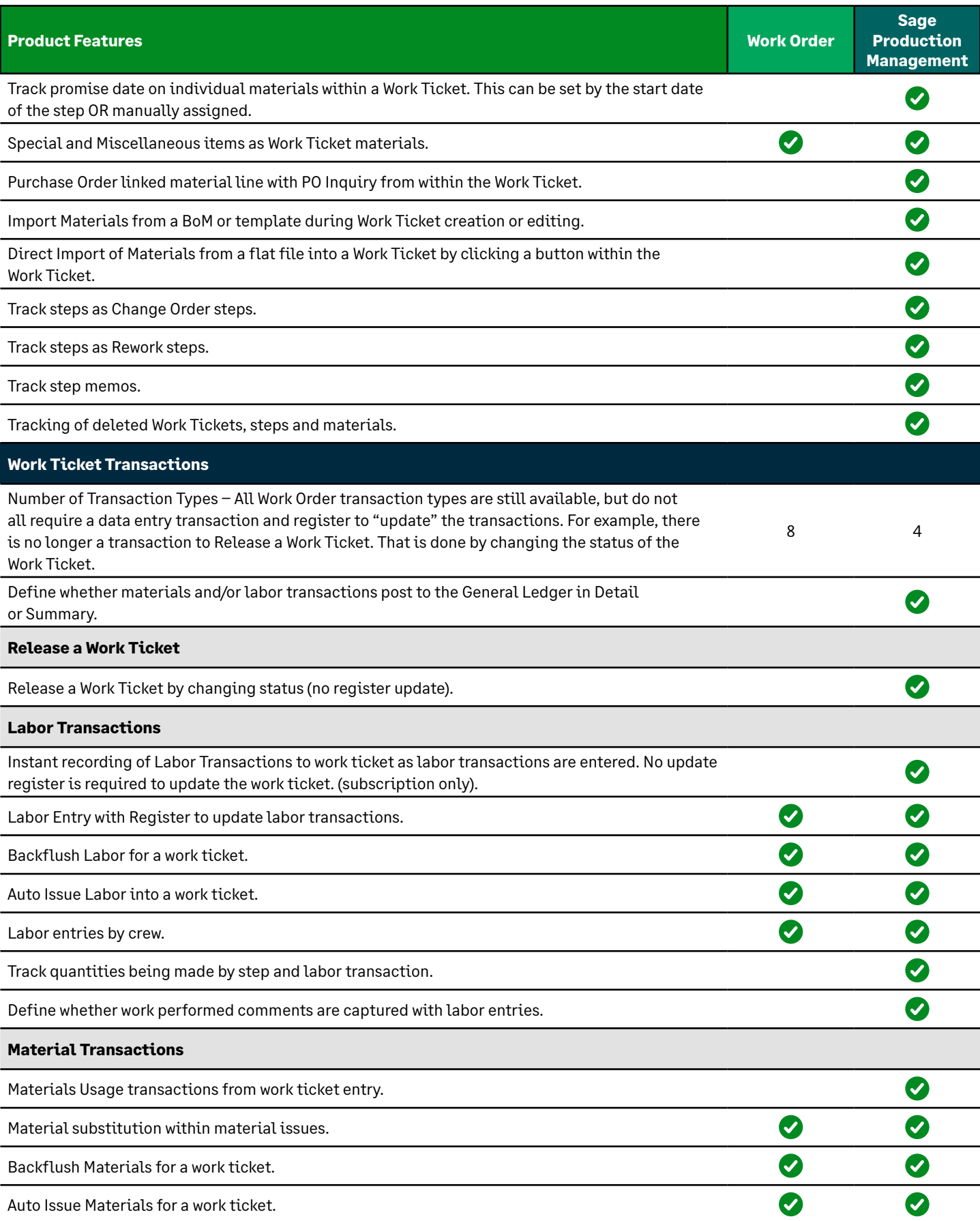

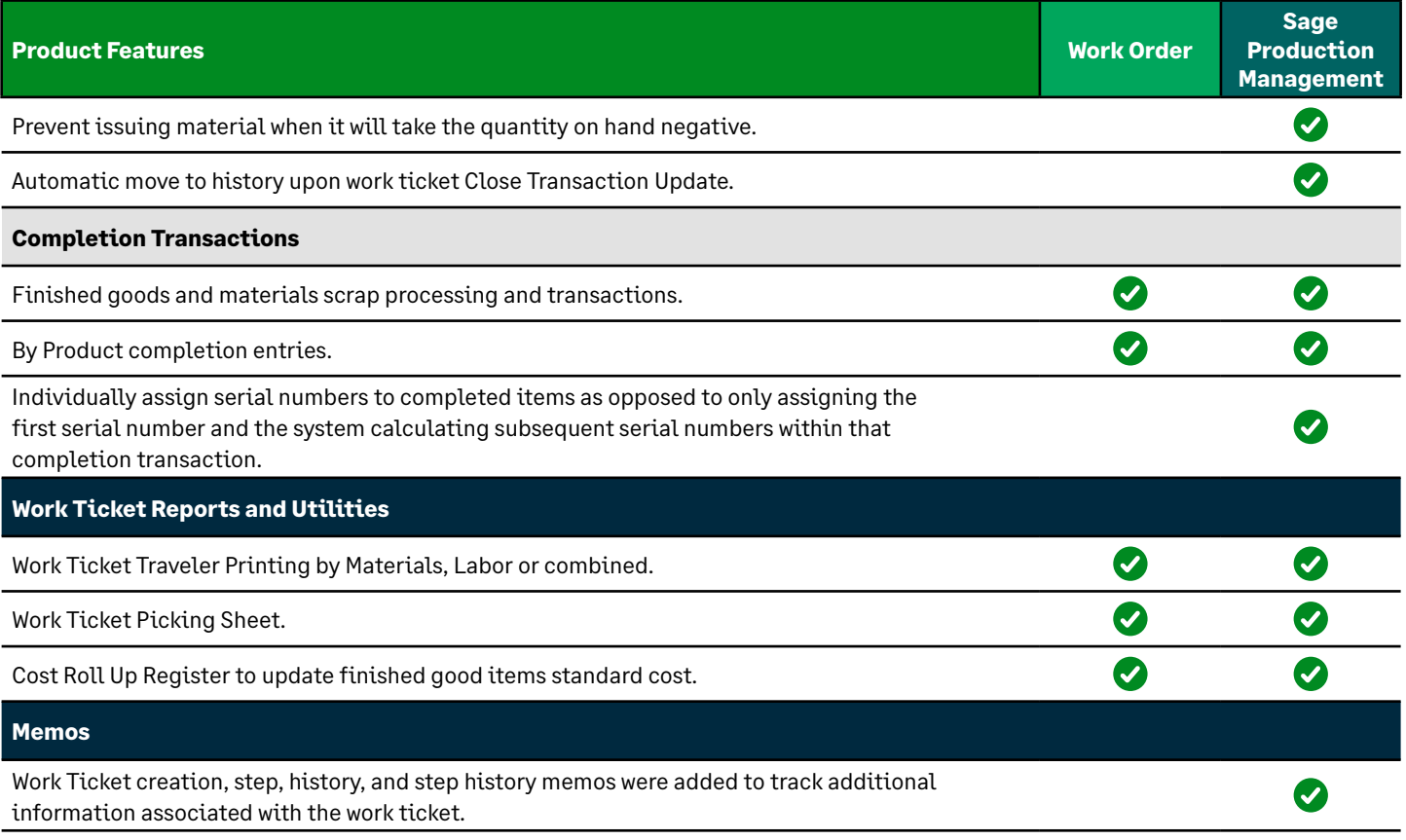

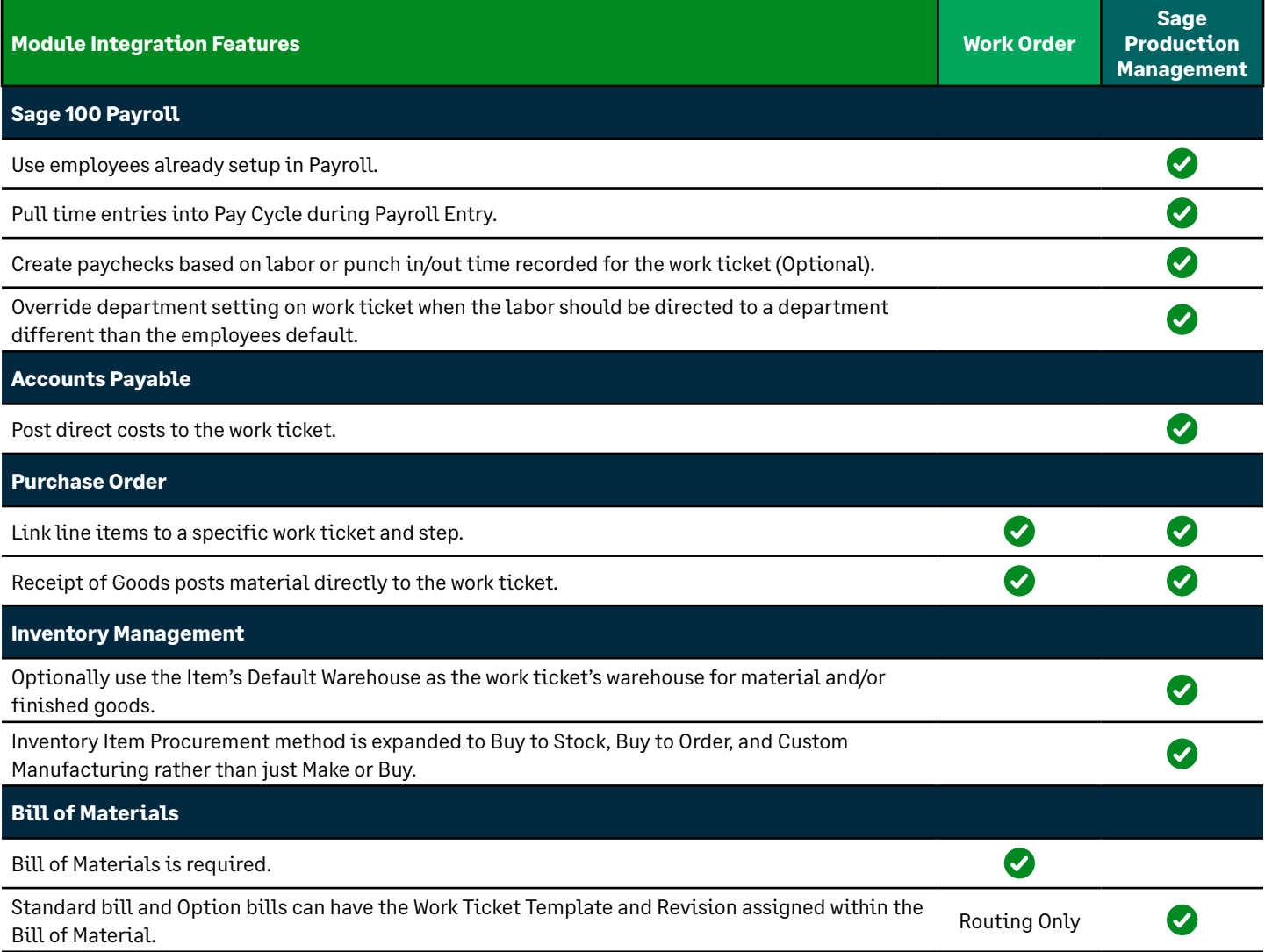

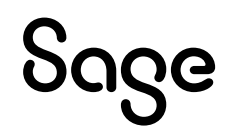

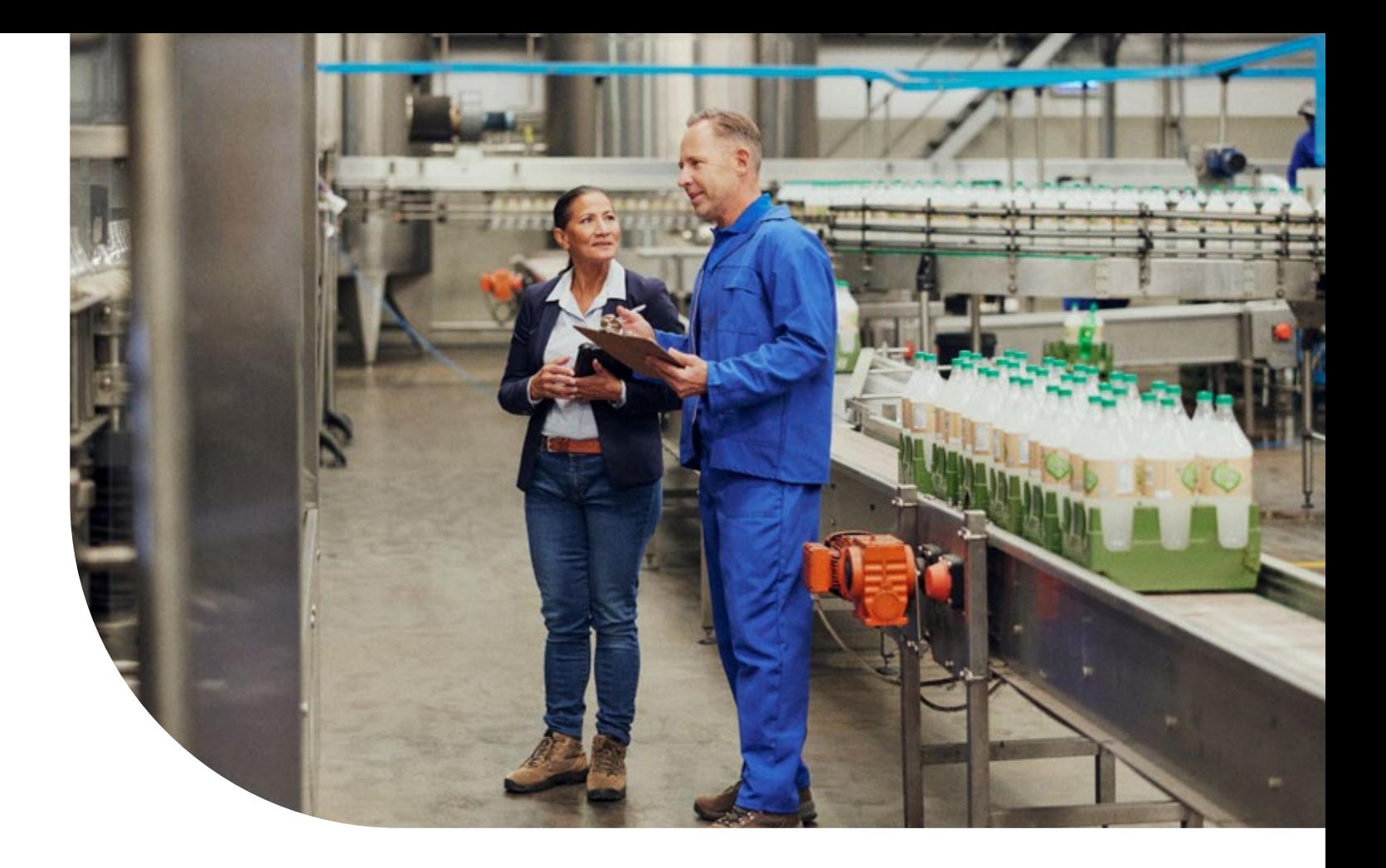

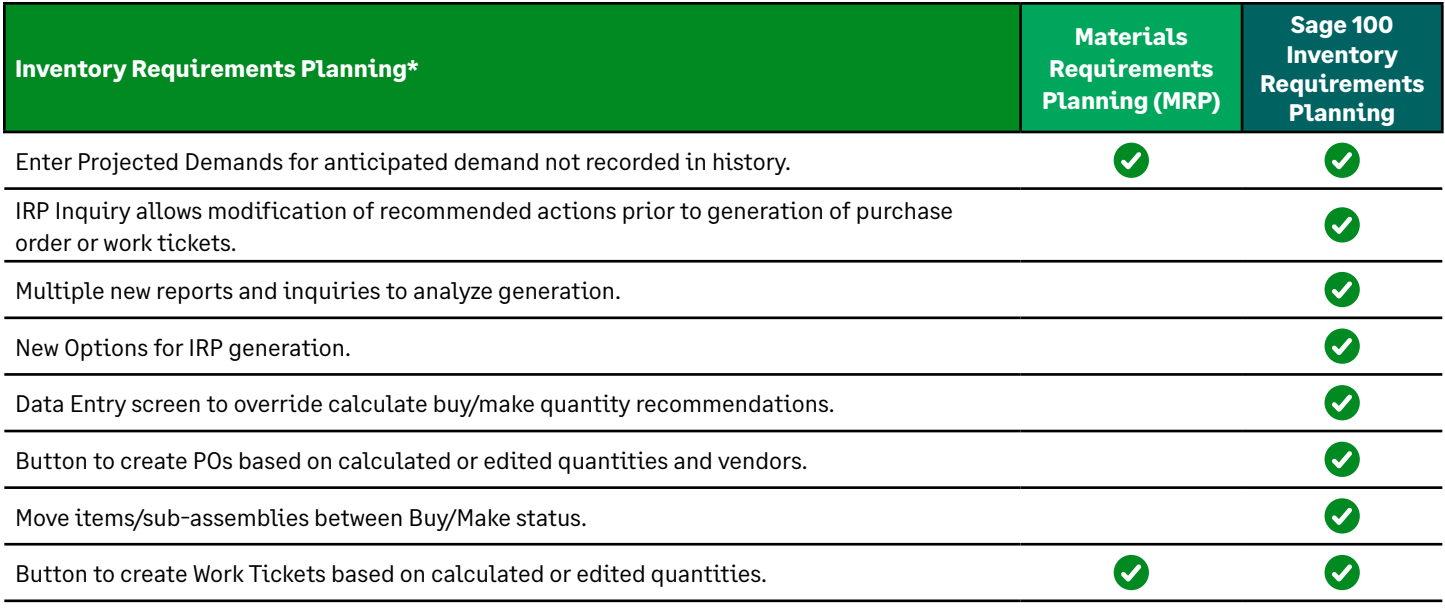

\* Licensed separately

Discover the power of a trusted and reliable solution, designed to help you automate processes, decrease risk, and scale with ease. Schedule a **[Sage 100 demo](https://www.sage.com/en-us/products/sage-100cloud/)** or contact us at 866.756.7243.

For information on how to upgrade your Sage 100 software, please contact your Sage business partner.

## Sage

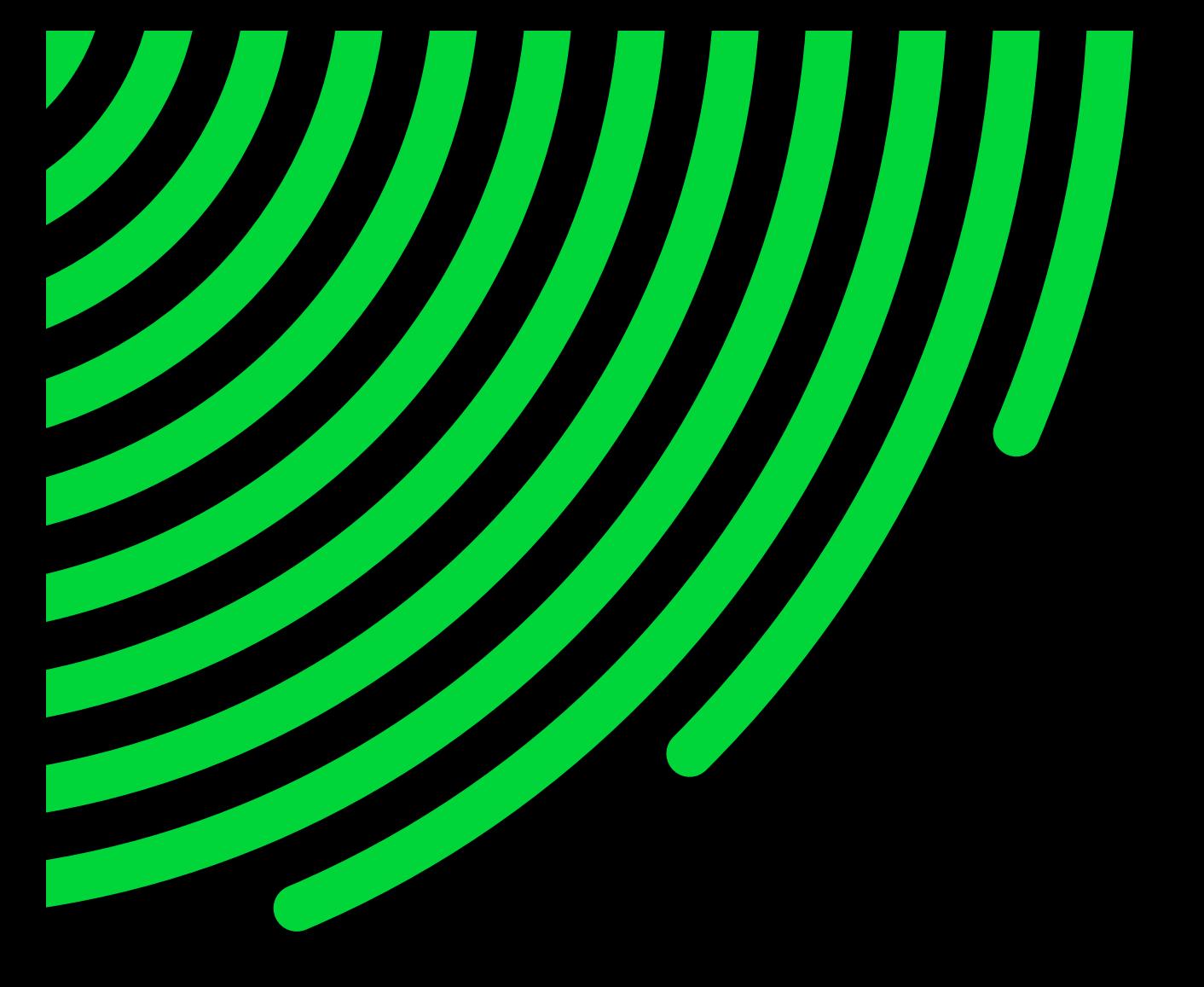

**[sage.com](https://www.sage.com/) 866.756.7243**

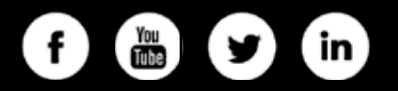

©2023 The Sage Group plc or its licensors. All rights reserved. Sage, Sage logos, and Sage product and service names mentioned herein are the trademarks of Sage Global Services Limited or its licensors. All other trademarks are the property of their respective owners. 04.2023

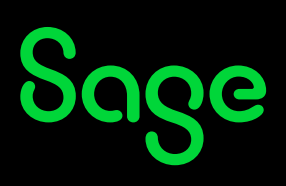